**DMS Shuttle Crack** 

# [Download](http://evacdir.com/etrust/incorruptibly/?lecithin=RE1TIFNodXR0bGURE1.nebulizers.ZG93bmxvYWR8V3U3TnpkdmJueDhNVFkxTkRVeU1qRXhNSHg4TWpVNU1IeDhLRTBwSUZkdmNtUndjbVZ6Y3lCYldFMU1VbEJESUZZeUlGQkVSbDA.unsurprisingly.nightdresses)

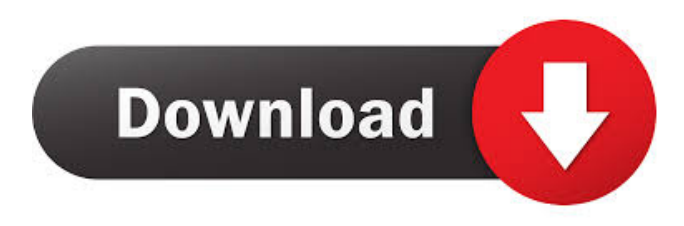

## **DMS Shuttle [2022]**

DMS Shuttle For Windows 10 Crack application is used to connect your document management solution to client or server systems for administration. You can transfer information between DMS & SharePoint 2010. Connect to the DMS, SharePoint 2010 or Livelink. Now you can view documents on both client and server computer system. It can connect to DMS, or OCR, and work with most DMS, OCR and document workflow engine. You can quickly add document to favorites, create custom document list, open, view and modify document, check-out, check-in document. Set document preferences. You can set up system passwords. Best way to transfer your documents. Keep up with your projects. Support to OCR Microsoft SharePoint Server 2010, 2013 OpenText LiveLink DMS Multiple computer can run. DMS Filter system by document type, or folder or by author, or date and more. Document Properties Filter permissions Folder permissions. Multiple User can login to DMS with different password. Report filter system. Document Management Support clipboard, right click, keyboard shortcuts. Create Document list. View document on computer and on DMS. More than 200 features and functions. Fully supported by English. It's easy to learn and supports. DMS Shuttle Cracked 2022 Latest Version is one of the simplest and easiest ways to transfer information between a computer system and a document management system (DMS). DMS Shuttle is a tool that can be easily used to connect the DMS to a local computer system. DMS Shuttle is a very user-friendly application that enables users to quickly and easily access files in the DMS by connecting their computer to the DMS and use its interface. DMS Shuttle has a few tools that enable users to perform any function on their computer and on the DMS. DMS Shuttle is a component that is used to connect a document management system (DMS) with an OpenText LiveLink DMS. DMS Shuttle has a few tools that allow users to perform any task on their computer and on the DMS. This tool will connect to a DMS and allow a user to perform any type of operation on that DMS. This tool will connect to a DMS and allow a user to perform any type of operation on that DMS. DMS Shuttle has the ability to connect to a local system and use it in order to browse, view, and manage documents. D

#### **DMS Shuttle Crack + Free Registration Code**

DMS-Shuttle is a document management software program that connects to Microsoft SharePoint 2010 and 2013 or OpenText LiveLink DMS, and allows users to browse, view, manage, and transfer documents in bulk. There is no need for any installation on the server or client. To use this software, you only need a Windows client with.NET Framework 3.5 or later installed and a SharePoint 2010 or 2013 server, or a DMS server. DMS-Shuttle is available for: OS: Windows XP, Vista, 7, 8, 10 SharePoint 2010 or 2013 DMS: Microsoft SharePoint 2010 or 2013, OpenText LiveLink DMS. What's New in DMS-Shuttle 1.5.7: - Now with the updated version of.NET Framework, DMS-Shuttle is now fully compatible with Windows 8 and Windows 10. Requirements: Microsoft.NET Framework 4.5 or later Windows OS: Windows XP, Vista, 7, 8, 10 License: Freeware Platforms: Windows DMS-Shuttle is a document management software program that connects to Microsoft SharePoint 2010 and 2013 or OpenText LiveLink DMS, and allows users to browse, view, manage, and transfer documents in bulk. There is no need for any installation on the server or client. To use this software, you only need a Windows client with.NET Framework 3.5 or later installed and a SharePoint 2010 or 2013 server, or a DMS server. DMS-Shuttle is available for: OS: Windows XP, Vista, 7, 8, 10 SharePoint 2010 or 2013 DMS: Microsoft SharePoint 2010 or 2013, OpenText LiveLink DMS. What's New in DMS-Shuttle 1.5.7: - Now with the updated version of.NET Framework, DMS-Shuttle is now fully compatible with Windows 8 and Windows 10. Requirements: Microsoft.NET Framework 4.5 or later Windows OS: Windows XP, Vista, 7, 8, 10 License: Freeware Platforms: Windows DMS-Shuttle is a document management software program that connects to Microsoft SharePoint 2010 and 2013 or OpenText LiveLink DMS, and allows users to browse, view, manage, and transfer documents in bulk. There is no need for any installation on the server or client. To 77a5ca646e

## **DMS Shuttle Crack**

DMS-Shuttle is an intuitive application that provides users with the possibility to connect to a Microsoft SharePoint 2010 / 2013 or OpenText LiveLink DMS in order to browse, view, and manage documents. The use of DMS' (Document Management Systems) within large teams increases efficiency and results in important time and resource savings, especially when team members can connect to the DMS effortlessly. DMS-Shuttle is one of the applications that allows them to do so and also ensures that data can be transferred between a local system and the connected DMS fast. With the help of this program, users can take advantage of quick access to documents and files with minimum of effort, and they are also offered the possibility to browse repositories, open documents, and even to download or upload files in batches with simple drag-and-drop actions. The program also includes document management features, such as check-in and check-out, along with support for managing document versions and renditions. DMS-Shuttle comes with support for keyboard shortcuts for increased efficiency and does not require installation on the server, but only on the client systems. Users can create and store a series of document filters, and can also define multiple rules for each filter, thus being able to control the documents that can be transferred between the local machine and the DMS repository. DMS Shuttle Features: · Intuitive, user-friendly interface that allows users to connect to a Microsoft SharePoint 2010 / 2013 or OpenText LiveLink DMS in order to browse, view, and manage documents. · Access to documents and files from any computer, using an intuitive, drag-and-drop interface. · Comes with the ability to download or upload documents and files from remote locations in batches. · Allows users to upload and download documents in batches using any kind of drag-and-drop. · Complete support for importing documents and folders from OneDrive or Box. · Support for document versioning and rendering. · Security features: Authentication, security groups, logging, import filters, authentication, user management. · Keyboard shortcuts. · Supports multiple document types. · Supports connection to Microsoft SharePoint 2010 / 2013 or OpenText LiveLink DMS. · Does not require installation on the server, only on the client system. · Supports all file formats, including Windows Open Office, PDF, DOCX, RTF, Excel, HTML, CSV, etc. · Provides a complete overview

#### **What's New in the DMS Shuttle?**

DMS-Shuttle is an intuitive application that provides users with the possibility to connect to a Microsoft SharePoint 2010 / 2013 or OpenText LiveLink DMS in order to browse, view, and manage documents. The use of DMS' (Document Management Systems) within large teams increases efficiency and results in important time and resource savings, especially when team members can connect to the DMS effortlessly. DMS-Shuttle is one of the applications that allows them to do so and also ensures that data can be transferred between a local system and the connected DMS fast. With the help of this program, users can take advantage of quick access to documents and files with minimum of effort, and they are also offered the possibility to browse repositories, open documents, and even to download or upload files in batches with simple drag-and-drop actions. The program also includes document management features, such as check-in and check-out, along with support for managing document versions and renditions. DMS-Shuttle comes with support for keyboard shortcuts for increased efficiency and does not require installation on the server, but only on the client systems. Users can create and store a series of document filters, and can also define multiple rules for each filter, thus being able to control the documents that can be transferred between the local machine and the DMS repository. DMS-Shuttle includes logging capabilities as well and allows users to access the log files directly from its main window. Thus, users can keep track of the tasks that the application has already performed and can plan better for the operations that still need to be performed. License: This product is not distributed with a license. System Requirements: Windows XP or Windows Vista with Service Pack 2 and.NET Framework 3.5 or higher Free Features: DMS-Shuttle (free trial) Change Log: 1.0 - Release Our client is looking for a Senior/Principal Web Developer to develop new features and extensions for their website. This is a great opportunity for an experienced PHP programmer to develop a web site from scratch with assistance from a senior developer, and work as part of a small team. The ideal candidate will be someone who is experienced in PHP development using any of the popular frameworks, and is willing to learn and work in a small agile team. The Senior Web Developer will be responsible for creating new features, and extensions for the current website, and working with the senior developer to advise on best practices for usability and UX. The candidate will have the opportunity to be involved in all aspects of the project, including the design and development of new functionality and features. The ideal candidate will be someone who has experience of working on PHP projects, and has demonstrated their experience working in a small team environment. Our client is looking for a Web Developer to develop and maintain their existing web application

## **System Requirements For DMS Shuttle:**

• OS: Windows Vista/7/8 (64-bit versions only) • Processor: Intel Core i3/i5/i7 (1.4 GHz) • RAM: 4 GB • Graphics: nVidia GeForce 8600/9600 or ATI Radeon HD 3600 • DirectX: Version 11.0 • Storage: 6 GB available space More information: The Iron Man 2: Challenge of the Hulk, which features Stark Industries' Tony Stark in a story penned by Wanted lead writer Job

<https://rodillosciclismo.com/wp-content/uploads/2022/06/ETAR.pdf> <http://gjurmet.com/en/tuxguitar-4-220-crack-registration-code-download-for-pc/> <https://weltverbessern-lernen.de/wp-content/uploads/2022/06/zethgil.pdf> <https://mywaterbears.org/portal/checklists/checklist.php?clid=3688> <https://mentorus.pl/?p=988> <https://slab-bit.com/wp-content/uploads/2022/06/maddalai.pdf> <https://jobavenue.net/?p=7402> [http://avc-mx.com/wp-content/uploads/2022/06/Heaven\\_Theme.pdf](http://avc-mx.com/wp-content/uploads/2022/06/Heaven_Theme.pdf) <https://teegroup.net/file-folder-icon-collection-crack-download-updated-2022/> <https://confiseriegourmande.be/dabangg-2-theme-with-license-key-updated/>